# **QGIS Application - Bug report #5333 QGis crashes if you use "pretty breaks" on a column with the same value for every row**

*2012-04-08 09:52 AM - Luca Casagrande*

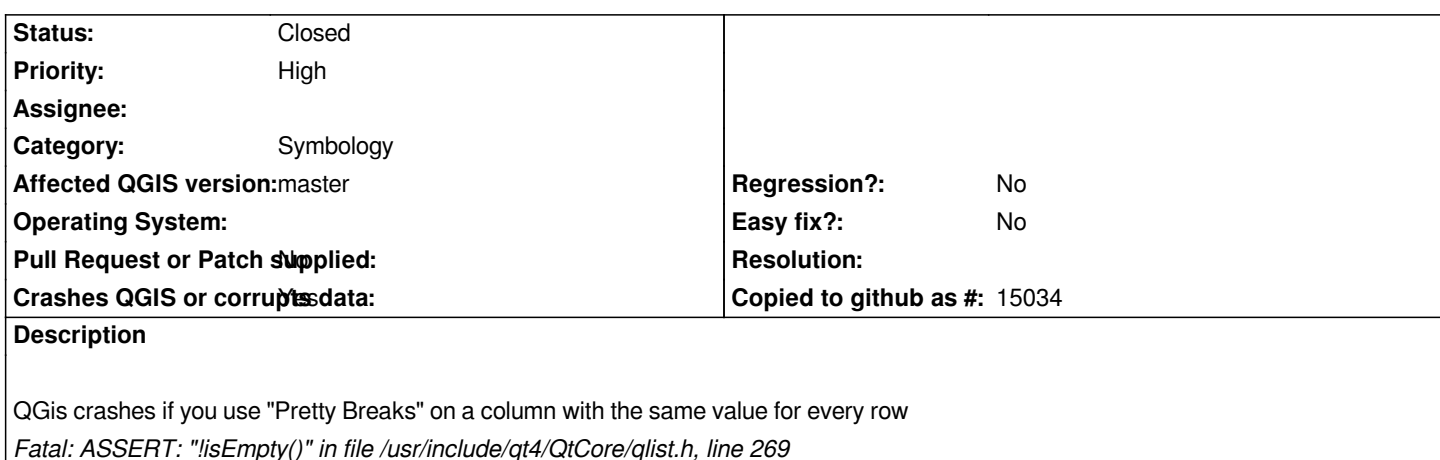

## **Associated revisions**

**Revision 95045f86 - 2012-04-09 06:22 PM - Jürgen Fischer**

*fix #5333*

## **History**

#### **#1 - 2012-04-08 02:07 PM - Salvatore Larosa**

*I confirm, but only on field [code\_two]! Columns with values equal at 0 not seem be affects!*

*this is what I get in the backtrace stack:*

*Program received signal SIGABRT, Aborted.*

*0x00007ffff0b9a475 in raise () from /lib/x86\_64-linux-gnu/libc.so.6*

*(gdb) bt*

- *#0 0x00007ffff0b9a475 in raise () from /lib/x86\_64-linux-gnu/libc.so.6*
- *#1 0x00007ffff0b9d6f0 in abort () from /lib/x86\_64-linux-gnu/libc.so.6*
- *#2 0x00007ffff0bd426b in ?? () from /lib/x86\_64-linux-gnu/libc.so.6*
- *#3 0x00007ffff0bddab6 in ?? () from /lib/x86\_64-linux-gnu/libc.so.6*
- *#4 0x00007ffff0be27ec in free () from /lib/x86\_64-linux-gnu/libc.so.6*
- *#5 0x000000000066f56a in QList<double>::free(QListData::Data\*) ()*
- *#6 0x000000000066f35c in QList<double>::~QList() ()*
- *#7 0x00007ffff441f5bc in QgsGraduatedSymbolRendererV2::createRenderer(QgsVectorLayer\*, QString, int,*
- *QgsGraduatedSymbolRendererV2::Mode, QgsSymbolV2\*, QgsVectorColorRampV2\*) ()*
- *from /usr/local/lib/libqgis\_core.so.1.9.90*
- *#8 0x00007ffff3e1e636 in QgsGraduatedSymbolRendererV2Widget::classifyGraduated() () from /usr/local/lib/libqgis\_gui.so.1.9.90*
- *#9 0x00007ffff3ecbf94 in QgsGraduatedSymbolRendererV2Widget::qt\_metacall(QMetaObject::Call, int, void\*\*) () from*
- */usr/local/lib/libqgis\_gui.so.1.9.90*
- *#10 0x00007ffff32bbeba in QMetaObject::activate(QObject\*, QMetaObject const\*, int, void\*\*) () from /usr/lib/libQtCore.so.4*
- *#11 0x00007ffff2a46be1 in QComboBox::currentIndexChanged(int) () from /usr/lib/libQtGui.so.4*
- *#12 0x00007ffff2a46c47 in ?? () from /usr/lib/libQtGui.so.4*
- *#13 0x00007ffff2a46d99 in ?? () from /usr/lib/libQtGui.so.4 #14 0x00007ffff2a479c4 in ?? () from /usr/lib/libQtGui.so.4 #15 0x00007ffff2a4ae97 in QComboBox::qt\_metacall(QMetaObject::Call, int, void\*\*) () from /usr/lib/libQtGui.so.4 #16 0x00007ffff32bbeba in QMetaObject::activate(QObject\*, QMetaObject const\*, int, void\*\*) () from /usr/lib/libQtCore.so.4 #17 0x00007ffff2ce62d2 in ?? () from /usr/lib/libQtGui.so.4 #18 0x00007ffff2a4203a in ?? () from /usr/lib/libQtGui.so.4 #19 0x00007ffff32a9418 in QCoreApplicationPrivate::sendThroughObjectEventFilters(QObject\*, QEvent\*) () from /usr/lib/libQtCore.so.4 #20 0x00007ffff267ac2f in QApplicationPrivate::notify\_helper(QObject\*, QEvent\*) () from /usr/lib/libQtGui.so.4 #21 0x00007ffff26803eb in QApplication::notify(QObject\*, QEvent\*) () from /usr/lib/libQtGui.so.4 #22 0x00007ffff444d805 in QgsApplication::notify(QObject\*, QEvent\*) () from /usr/local/lib/libqgis\_core.so.1.9.90 #23 0x00007ffff32a928c in QCoreApplication::notifyInternal(QObject\*, QEvent\*) () from /usr/lib/libQtCore.so.4 #24 0x00007ffff267bc32 in QApplicationPrivate::sendMouseEvent(QWidget\*, QMouseEvent\*, QWidget\*, QWidget\*, QWidget\*\*, QPointer<QWidget>&, bool) () from /usr/lib/libQtGui.so.4 #25 0x00007ffff26f8794 in ?? () from /usr/lib/libQtGui.so.4 #26 0x00007ffff26f6f1a in QApplication::x11ProcessEvent(\_XEvent\*) () from /usr/lib/libQtGui.so.4 #27 0x00007ffff271f252 in ?? () from /usr/lib/libQtGui.so.4 #28 0x00007fffef4180cf in g\_main\_context\_dispatch () from /lib/x86\_64-linux-gnu/libglib-2.0.so.0 #29 0x00007fffef4188c8 in ?? () from /lib/x86\_64-linux-gnu/libglib-2.0.so.0 #30 0x00007fffef418a99 in g\_main\_context\_iteration () from /lib/x86\_64-linux-gnu/libglib-2.0.so.0 #31 0x00007ffff32d3e2f in QEventDispatcherGlib::processEvents(QFlags<QEventLoop::ProcessEventsFlag>) () from /usr/lib/libQtCore.so.4 #32 0x00007ffff271eeee in ?? () from /usr/lib/libQtGui.so.4 #33 0x00007ffff32a8492 in QEventLoop::processEvents(QFlags<QEventLoop::ProcessEventsFlag>) () from /usr/lib/libQtCore.so.4 #34 0x00007ffff32a868f in QEventLoop::exec(QFlags<QEventLoop::ProcessEventsFlag>) () from /usr/lib/libQtCore.so.4 #35 0x00007ffff2b2c766 in QDialog::exec() () from /usr/lib/libQtGui.so.4 #36 0x0000000000573a77 in QgisApp::showLayerProperties(QgsMapLayer\*) () #37 0x0000000000562e95 in QgisApp::layerProperties() () #38 0x000000000077c7af in QgsLegend::mouseDoubleClickEvent(QMouseEvent\*) () #39 0x00007ffff26cb360 in QWidget::event(QEvent\*) () from /usr/lib/libQtGui.so.4 #40 0x00007ffff2a6f4d6 in QFrame::event(QEvent\*) () from /usr/lib/libQtGui.so.4 #41 0x00007ffff2b7f35b in QAbstractItemView::viewportEvent(QEvent\*) () from /usr/lib/libQtGui.so.4 #42 0x00007ffff2bc4065 in QTreeView::viewportEvent(QEvent\*) () from /usr/lib/libQtGui.so.4 #43 0x00007ffff32a9418 in QCoreApplicationPrivate::sendThroughObjectEventFilters(QObject\*, QEvent\*) () from /usr/lib/libQtCore.so.4 #44 0x00007ffff267ac2f in QApplicationPrivate::notify\_helper(QObject\*, QEvent\*) () from /usr/lib/libQtGui.so.4 #45 0x00007ffff26803eb in QApplication::notify(QObject\*, QEvent\*) () from /usr/lib/libQtGui.so.4 #46 0x00007ffff444d805 in QgsApplication::notify(QObject\*, QEvent\*) () from /usr/local/lib/libqgis\_core.so.1.9.90 #47 0x00007ffff32a928c in QCoreApplication::notifyInternal(QObject\*, QEvent\*) () from /usr/lib/libQtCore.so.4 #48 0x00007ffff267bc32 in QApplicationPrivate::sendMouseEvent(QWidget\*, QMouseEvent\*, QWidget\*, QWidget\*, QWidget\*\*, QPointer<QWidget>&, bool) () from /usr/lib/libQtGui.so.4 #49 0x00007ffff26f8118 in ?? () from /usr/lib/libQtGui.so.4 #50 0x00007ffff26f6f1a in QApplication::x11ProcessEvent(\_XEvent\*) () from /usr/lib/libQtGui.so.4*
- *#51 0x00007ffff271f252 in ?? () from /usr/lib/libQtGui.so.4*

*#52 0x00007fffef4180cf in g\_main\_context\_dispatch () from /lib/x86\_64-linux-gnu/libglib-2.0.so.0*

*#53 0x00007fffef4188c8 in ?? () from /lib/x86\_64-linux-gnu/libglib-2.0.so.0*

*#54 0x00007fffef418a99 in g\_main\_context\_iteration () from /lib/x86\_64-linux-gnu/libglib-2.0.so.0*

*#55 0x00007ffff32d3e2f in QEventDispatcherGlib::processEvents(QFlags<QEventLoop::ProcessEventsFlag>) () from /usr/lib/libQtCore.so.4*

*#56 0x00007ffff271eeee in ?? () from /usr/lib/libQtGui.so.4*

*#57 0x00007ffff32a8492 in QEventLoop::processEvents(QFlags<QEventLoop::ProcessEventsFlag>) ()*

 *from /usr/lib/libQtCore.so.4*

*#58 0x00007ffff32a868f in QEventLoop::exec(QFlags<QEventLoop::ProcessEventsFlag>) ()*

 *from /usr/lib/libQtCore.so.4*

*#59 0x00007ffff32ac837 in QCoreApplication::exec() () from /usr/lib/libQtCore.so.4*

*#60 0x0000000000547b28 in main ()*

*(gdb)* 

#### **#2 - 2012-04-09 03:21 AM - Giovanni Manghi**

- *OS version deleted (11.10)*
- *Operating System deleted (Linux)*
- *Priority changed from High to 6*

*I confirm the issue on Linux and also on Windows.*

*On Windows/master/osgeo4w is even worst, as it is just enough to select "pretty breaks" and QGIS will crash, even before hitting "classify".*

## **#3 - 2012-04-09 09:24 AM - Jürgen Fischer**

*- Status changed from Open to Closed*

*Fixed in changeset commit:"95045f86f71b8b102a5301bb44be0f33304ad966".*

## **#4 - 2012-04-09 12:39 PM - Salvatore Larosa**

*Jürgen Fischer wrote:*

*Fixed in changeset commit:"95045f86f71b8b102a5301bb44be0f33304ad966".*

*Thanks!*

## **Files**

*testQgis.zip 1.33 KB 2012-04-08 Luca Casagrande*